Lista Ejercicios 2

- 1. Crea un programa que solicite la introducción de números y los vaya contando. El programa debe finalizar cuando se hayan introducido tres 5. Debe informar del total de números introducidos (sin contar los 5).
- 2. Crea un programa que solicite la introducción de números hasta que la suma de los números introducidos supere el valor 100. Mostrar el total de números introducidos.
- 3. Crea un programa que solicite la introducción de números hasta que la suma de los números introducidos sea múltiplo de 23. Mostrar el total de números introducidos.
- 4. Crea un programa que solicite la introducción de 2 números y muestre el valor de la media de los números comprendidos entre ambos.
- 5. Crea un programa que solicite la introducción de 1 número y muestre el nº total de divisores de ese número (contando él mismo y la unidad).
- 6. Modifica el ejercicio anterior para que si tiene 1 divisor muestre "Solo Tiene UNO", si tiene 2 muestre "Tiene DOS", si 3 "Tiene TRES", etc. Si son más de 5 que muestre "Tiene UN MONTON".
- 7. Crea un programa que solicite la introducción de 10 números y los sume. Debe mostrar la tabla de multiplicar de la media.
- 8. Modifica el anterior para que se metan números hasta que introduzcamos uno negativo.
- 9. Crea un programa que solicite la introducción de números hasta que la suma de los pares sea igual que la suma de los impares. Debe mostrar esa suma y el nº de pares e impares introducidos.
- 10. Crea un programa que descomponga una cantidad introducida en € sin céntimos a sus cantidades de monedas. Por ejemplo, si introducimos 97€, la salida debería ser:

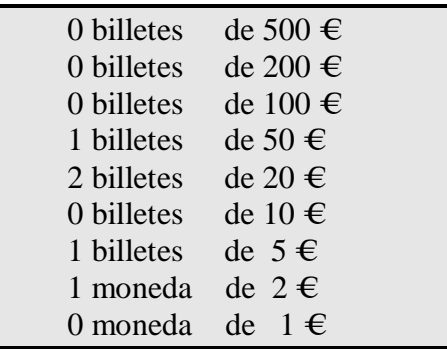